### Parts1

<TABLE width="778" border="0" cellspacing="0" cellpadding="5">

```
<TR bgcol or ="#CCFFCC" ><br><TD cl ass="text" >
          ੋਂ ਚੀ
                                                      , Csaka
          \overline{\text{FOM}} face="
                                                                              " cl ass="text">
                                  \langle \text{BR} \rangle\langle \text{BR} \rangle\langleRR>
                                                                                                                       \langleBR>
                taktmesser
                                                                                                                                                              \langleBR>
          \langle BR \rangle, Osaka
                                                                                                                                                          " cl ass="text"
                                                  by
                                                                     </FONT><FONT face="
col or ="#FF\alpha\alpha\gamma' >
                                                                                                                     </FONT><FONT face="
                                                                                                                                                                                \overline{1}" cl ass="text"><BR>
Osaka
                                                                  </FONT><FONT face="
                                                                                                                         , Osaka
                                                                                                                                                 " cl ass="text"><BR>
                                               by
                                                                                                 " cl ass="text">
          </FONT><FONT face="
                                                                           Osaka
                                                                                                                                                                              by
                                                                                <sub>2</sub> d'ass="ext"><br>" class="text">taktmesser<br>" class="text" color="#FF0000"><br></FONT><FONT face="
</FONT><FONT face="
                                                                                                                                  \langleFONT>
                                                           Csaka
          <FONT face="
                                                      , Csaka
                                                                                                                                                , Csaka
cl ass="text"></FONT>
          \langle \mathsf{H} \mathsf{R} \rangle\lt/TD
   \overline{\langle}TR
```
## $<$ TABLE>

<TABLE width="778" border="0" cellspacing="0" cellpadding="5">

```
<TR bgcol or ="#FFCCCC"><br><TD cl ass="text">
      \langle \mathsf{H} \rangle\overline{\text{C}} FONT face="
                                                  . Csaka
                                                                         " class="text" color="#FFOOO0">
                                                                                                                                                          $dt
                                                                                                                        </FONT><FONT face="
                       " cl ass="text">
                                                                                                      \langle BR \rangle, Csaka
      \langle \text{BR} \rangle$dt++;if (\$sp = /Tf/) { $dt ++; }
                                                                                                                                                   \langleFONT>
      \triangleleft R\langleTD>
\lt/TR>
```
#### $<$ TABLE>

Parts2

```
<BR><B><FONT color="#0000FF"><A href="../download/trap_cgi.txt">trap.cgi</A> download
        <FONT><B><BR>
<\!\!B\!\!><B><BR>
                             <B><FONT color="#FF0000">
```
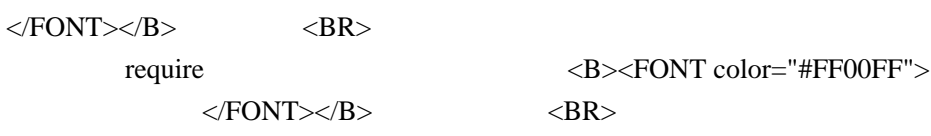

### Parts3

 $<$ BR $>$ 

```
<B><FONT color="#0000FF">sos2.cgi # ---------- FILE PATH Line32</FONT></B><BR>
sbitdat = './bit.dat'; # bit.dat
                                   666(606) </b><BR>
<TEXTAREA name="textfield" cols="100" wrap="OFF" rows="4">
```

```
$bitdat = '.bit.dat'; # bit.dat \t666(606)#-ADD-
$trapp1 = 'trap.cgi'; # trap.cgi 644(604)
#-END of ADD- SION0022 v3.11 -2 -1 /2
</TEXTAREA>
<FONT color="#FF0000"><BR>
  \langleFONT\rangleParts4
<BR><B><FONT color="#0000FF">ufs2.cgi # Sub Find Item # Line792</FONT></B> <BR>
<b>if ($idt !~ /Gl/) { push(@items,"$inm $idt"); &joinitem('i') } </b><br>
<TEXTAREA name="textarea3" cols="100" wrap="OFF" rows="5">
#-ADD-
#-------- トラップ出現 ---------------------------------------------------
     if (\$idt = /Tr/) {
    ��if (!$exist) {
    require $trappl; &trap;
    if ($hp & t; = 0 || $av eq 'dead') {
    \mathsf{push}\ (\mathsf{Ansg}\ ,\ \mathsf{Squot}; \mathsf{a}\ (\mathsf{not}\ );
    a = 'dead';\overrightarrow{Sdt}++; }
        &unp; userout; #FCFD teturn; #FCFD teturn; #
    \mathsf{return}; \qquad \# \qquad \qquad \qquad \mathsf{last};\}#-END of ADD- SION0022v3.11-3-2/2
     if (\$ \text{dt} ! / G / { push(@items, " \$ \text{im} \$ \text{dt} " ); & \text{amp}, \text{j} oi nitem('i') }
\angleTEXTAREA>Parts5
<BR>\langle B \rangle \langle FONT \quad color="#0000FF">ini/perl.cgi # ------------ PERL PATH
</B></FONT><br>
<FONT color="#0000 FF">
<TEXTAREA name="textfield2" cols="100" rows="3" wrap="OFF">
#-ADD-
$trappl = 'trap.cgi'; # trap.cgi 644(604)
#-END of ADD- SION0022v3.11-2-1/2
</TEXTAREA><BR>
<FONT><FONT color="#FF0000">
                   </FONT><BR>
  Parts6
<BR>
```

```
<B><FONT color="#0000FF">perl/find.cgi # Sub Find Item # Line45</FONT></B> <BR>
<b>require $itemcreatorpl; ($inm,$idt) = &item_ceator($inm,$idt); </b><br>
```
<TEXTAREA name="textarea5" cols="100" wrap="OFF" rows="5"> #-ADD-

#-------- [トラップ出現](http://www.salion2.halfmoon.jp/soswiki/wiki.cgi/sion?page=%A5%C8%A5%E9%A5%C3%A5%D7%BD%D0%B8%BD) ---------------------------------------------------

```
�if ($idt =‾ /Tr/) {
��if (!$exist) {
require $trappl; &trap;
if ($hp & t; = 0 || $av eq 'dead') {
\mathsf{push}\ (\mathsf{Ansg}\ ,\ \mathsf{Squot}; \mathsf{a}\ (\mathsf{not}\ );
a = 'dead';\{8dt + \frac{1}{2} \}&anp; userout;
���last;
�}�}
```
#-END of ADD- [SION0022v](http://www.salion2.halfmoon.jp/soswiki/wiki.cgi/sion?page=SION0022)3.11-3-2/2

require  $$$ itemcreatorpl; ( $$$ inm, $$$ idt) =  $\&$ anp; item\_ceator( $$$ inm, $$$ idt);

## </TEXTAREA>

### Parts7

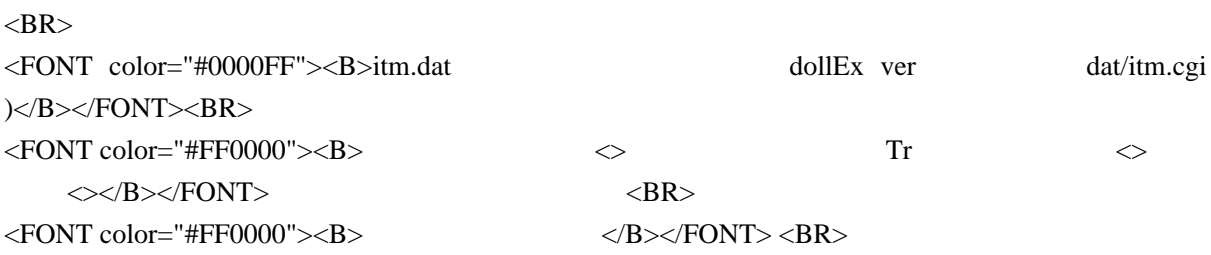

 $\langle\mathrm{BR}\rangle$ 

#### $\langle$ BR $\rangle$

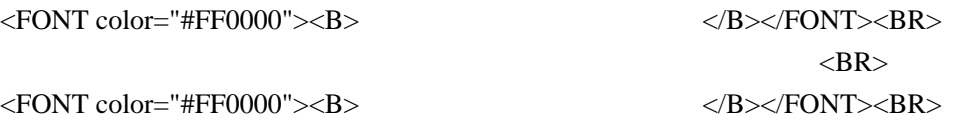

 $R$ 

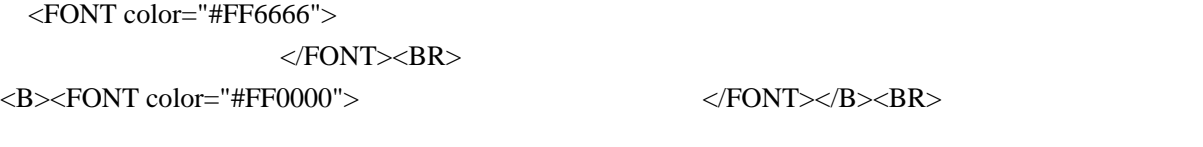

 $\sigma$  01 02  $\sigma$  $25\%$  $\langle$ B> $\langle$ FONT color="#FF0000">  $\langle$ FONT $\times$ /B>  $\langle$ BR>

 $\mathbb{S}$ lv

# $\langle$ BR $>$

 $-B$  ><FONT color="#FF0000">  $\langle$ FONT> $\langle$ B>  $\langle$ BR>

 $\langle$ BR $>$  $\langle$ FONT color="#FF0000"> $\langle$ B> $\langle$ B> $\langle$ FONT> $\langle$ BR>  $Di \left( \text{BR} \right)$ Fd  $\langle BR \rangle$  $Tw \sim BR$ Ar  $\langle \text{BR} \rangle$ Rv alive <BR>  $Dt \leq BR$  $Dd \leq BR$  $Pz \sim$   $\langle BR \rangle$ Pr : Satosi <BR> Cr : satosi <BR> Im : < BR> Di Fd Tw Ar  $Rv$  Dt Dd Pz Pr Cr  $\langle BR \rangle$  $DiPzIm \left\langle BR \right\rangle \left\langle BR \right\rangle$  $DiPzIm \left\langle BR \right\rangle \left\langle BR \right\rangle$  $\langle$ FONT color="#0000FF"> $\langle$ B>ufs2.cgi  $\langle$ B> $\langle$ FONT>  $\langle$ BR $\rangle$  $<$ BR $>$  $\langle \text{BR} \rangle$  $Tr \left| \begin{array}{ccc} \text{TR} & \text{TR} \end{array} \right|$  $\langle$ BR $>$  $\langle$ BR $>$  $\langle$ BR $\rangle$ Parts8  $\mathop{\rm Tr}\nolimits$